## **SendMsg**

:

BOOL SendMsg (LPCTSTR id, LPCTSTR msg)

## SendMsg .

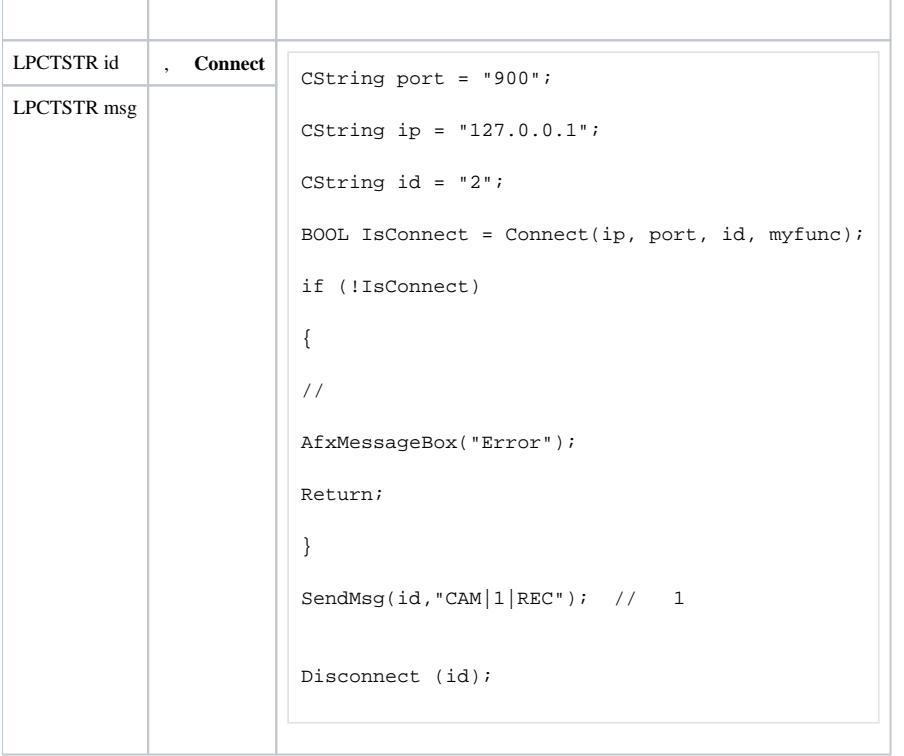

, TRUE, – FALSE.